# Manageengine Mibbrowser Free Tool 50

Amanda Brookfield

P **Network Analysis using Wireshark Cookbook** Yoram Orzach, 2013-12-24 Network analysis using Wireshark Cookbook contains more than 100 practical recipes for analyzing your network and troubleshooting problems in the network. This book provides you with simple and practical recipes on how to solve networking problems with a step-by-step approach. This book is aimed at research and development professionals, engineering and technical support, and IT and communications managers who are using Wireshark for network analysis and troubleshooting. This book requires a basic understanding of networking concepts, but does not require specific and detailed technical knowledge of protocols or vendor implementations. Wireshark Revealed: Essential Skills for IT Professionals James H Baxter,Yoram Orzach,Charit Mishra,2017-12-15 Master Wireshark and discover how to analyze network packets and protocols effectively, along with engaging recipes to troubleshoot network problems About This Book Gain valuable insights into the network and application protocols, and the key fields in each protocol Use Wireshark's powerful statistical tools to analyze your network and leverage its expert system to pinpoint network problems Master Wireshark and train it as your network sniffer Who This Book Is For This book is aimed at IT professionals who want to develop or enhance their packet analysis skills. A basic familiarity with common network and application services terms and technologies is assumed. What You Will Learn Discover how packet analysts view networks and the role of protocols at the packet level Capture and isolate all the right packets to perform a thorough analysis using Wireshark's extensive capture and display filtering capabilities Decrypt encrypted wireless traffic Use Wireshark as a diagnostic tool and also for network security analysis to keep track of malware Find and resolve problems due to bandwidth, throughput, and packet loss Identify and locate faults in communication applications including HTTP, FTP, mail, and various other applications – Microsoft OS problems, databases, voice, and video over IP Identify and locate faults in detecting security failures and security breaches in the network In Detail This Learning Path starts off installing Wireshark, before gradually taking you through your first packet capture, identifying and filtering out just the packets of interest, and saving them to a new file for later analysis. You will then discover different ways to create and use capture and display filters. By halfway through the book, you'll be mastering Wireshark features, analyzing different layers of the network protocol, and looking for any anomalies.We then start Ethernet and LAN switching, through IP, and then move on to TCP/UDP with a focus on TCP performance problems. It also focuses on WLAN security. Then, we go through application behavior issues including HTTP, mail, DNS, and other common protocols. This book finishes with a look at network forensics and how to locate security problems that might harm the network.This course provides you with highly practical content explaining Metasploit from the following books: Wireshark Essentials Network Analysis Using Wireshark Cookbook Mastering Wireshark Style and approach This step-by-step guide follows a practical approach, starting from the basic to the advanced aspects. Through a series of real-world examples, this learning path will focus on making it easy for you to become an expert at using Wireshark. Network Analysis Using Wireshark 2 Cookbook Nagendra Kumar,Yogesh Ramdoss,Yoram Orzach,2018-03-30 Over 100 recipes to analyze and troubleshoot network problems using Wireshark 2 Key Features Place Wireshark 2 in your network and configure it for effective network analysis Deep dive into the enhanced functionalities of Wireshark 2 and protect your network with ease A practical guide with exciting recipes on a widely used network protocol analyzer Book Description This book contains practical recipes on troubleshooting a data communications network. This second version of the book focuses on Wireshark 2, which has already gained a lot of traction due to the enhanced features that it offers to users. The book expands on some of the subjects explored in the first version, including TCP performance, network security, Wireless LAN, and how to use Wireshark for cloud and virtual system monitoring. You will learn how to analyze end-to-end IPv4 and IPv6 connectivity failures for Unicast and Multicast traffic using Wireshark. It also includes Wireshark capture files so that you can practice what you've learned in the book. You will understand the normal operation of E-mail protocols and learn how to use Wireshark for basic analysis and troubleshooting. Using Wireshark, you will be able to resolve and troubleshoot common applications that are used in an enterprise network, like NetBIOS and SMB protocols. Finally, you will also be able to measure network parameters, check for network problems caused by them, and solve them effectively. By the end of this book, you'll know how to analyze traffic, find patterns of various offending traffic, and secure your network from them. What you will learn Configure Wireshark 2 for effective network analysis and troubleshooting

Set up various display and capture filters Understand networking layers, including IPv4 and IPv6 analysis Explore performance issues in TCP/IP Get to know about Wi-Fi testing and how to resolve problems related to wireless LANs Get information about network phenomena, events, and errors Locate faults in detecting security failures and breaches in networks Who this book is for This book is for security professionals, network administrators, R&D, engineering and technical support, and communications managers who are using Wireshark for network analysis and troubleshooting. It requires a basic understanding of networking concepts, but does not require specific and detailed technical knowledge of protocols or vendor implementations.

PRACTICAL MACHINE LEARNING: A NEW LOOK AT ANOMALY DETECTION TED DUNNING, ELLEN FRIEDMAN, 2014-07-21 FINDING DATA ANOMALIES YOU DIDN'T KNOW TO LOOK FOR ANOMALY DETECTION IS THE DETECTIVE WORK OF MACHINE learning: finding the unusual, catching the fraud, discovering strange activity in large and complex datasets. But, unlike Sherlock Holmes, you may not know what the puzzle is, much less what "suspects" you're looking for. This O'Reilly report uses practical examples to explain how the underlying concepts of anomaly detection work. From banking security to natural sciences, medicine, and marketing, anomaly detection has many useful applications in this age of big data. And the search for anomalies will intensify once the Internet of Things spawns even more new types of data. The concepts described in this report will help you tackle anomaly detection in your own project. Use probabilistic models to predict what's normal and contrast that to what you observe Set an adaptive threshold to determine which data falls outside of the normal range, using the tdigest algorithm Establish normal fluctuations in complex systems and signals (such as an EKG) with a more adaptive probablistic model Use historical data to discover anomalies in sporadic event streams, such as web traffic Learn how to use deviations in expected behavior to trigger fraud alerts

Cisco ASA Firewall Fundamentals - 3rd Edition Harris Andrea,2014-04-08 Covers the most important and common configuration scenarios and features which will put you on track to start implementing ASA firewalls right away.

**B** MASTERING WIRESHARK CHARIT MISHRA, 2016-03-30 ANALYZE DATA NETWORK LIKE A PROFESSIONAL BY MASTERING Wireshark - From 0 to 1337 About This Book Master Wireshark and train it as your network sniffer Impress your peers and get yourself pronounced as a network doctor Understand Wireshark and its numerous features with the aid of this fast-paced book packed with numerous screenshots, and become a pro at resolving network anomalies Who This Book Is For Are you curious to know what's going on in a network? Do you get frustrated when you are unable to detect the cause of problems in your networks? This is where the book comes into play. Mastering Wireshark is for developers or network enthusiasts who are interested in understanding the internal workings of networks and have prior knowledge of using Wireshark, but are not aware about all of its functionalities. What You Will Learn Install Wireshark and understand its GUI and all the functionalities of it Create and use different filters Analyze different layers of network protocols and know the amount of packets that flow through the network Decrypt encrypted wireless traffic Use Wireshark as a diagnostic tool and also for network security analysis to keep track of malware Troubleshoot all the network anomalies with help of Wireshark Resolve latencies and bottleneck issues in the network In Detail Wireshark is a popular and powerful tool used to analyze the amount of bits and bytes that are flowing through a network. Wireshark deals with the second to seventh layer of network protocols, and the analysis made is presented in a human readable form. Mastering Wireshark will help you raise your knowledge to an expert level. At the start of the book, you will be taught how to install Wireshark, and will be introduced to its interface so you understand all its functionalities. Moving forward, you will discover different ways to create and use capture and display filters. Halfway through the book, you'll be mastering the features of Wireshark, analyzing different layers of the network protocol, looking for any anomalies. As you reach to the end of the book, you will be taught how to use Wireshark for network security analysis and configure it for troubleshooting purposes. Style and approach Every chapter in this book is explained to you in an easy way accompanied by real-life examples and screenshots of the interface, making it easy for you to become an expert at using Wireshark.

R**RATIONAL ACOUSTICS SMAART V7 USER GUIDE** RATIONAL ACOUSTICS, 2016-01-05 FROM RATIONAL ACOUSTICS, the owners & developers Smaart(r), comes the official Smaart v.7 User Guide. The Smaart v.7 User Guide is a comprehensive guide to working with professional audio's most widely used system analysis & optimization software. All of Smaart v.7's measurement capabilities are covered in detail, along with helpful illustrations and application examples. It also includes sections on fundamental audio concepts, navigating the user interface, capturing & managing data as well as an extensive set of appendices covering measurement rig setup, licensing & installation, applicable standards and even some suggested further reading.Written in Rational Acoustics signature approachable easy-to-read style, with just the right amount of geeky humor, the Smaart v.7 User Guide is more than just a software manual, it is a fantastic all-in-one reference that Smaart users WILL FIND THEMSELVES RETURNING TO AGAIN AND AGAIN.

Essential SNMP Douglas Mauro,Douglas R. Mauro,Kevin Schmidt,2005 Simple Network Management Protocol (SNMP) provides a simple set of operations that allows you to more easily monitor and manage network devices like routers, switches, servers, printers, and more. The information you can monitor with SNMP is wide-ranging--from standard items, like the amount of traffic flowing into an interface, to far more esoteric items, like the air temperature inside a router. In spite of its name, though, SNMP is not especially simple to learn. O'Reilly has answered the call for help with a practical introduction that shows how to install, configure, and manage SNMP. Written for network and system administrators, the book introduces the basics of SNMP and then offers a technical background on how to use it effectively. Essential SNMP explores both commercial and open source packages, and elements like OIDs, MIBs, community strings, and traps are covered in depth. The book contains five new chapters and various updates throughout. Other new topics include: Expanded coverage of SNMPv1, SNMPv2, and SNMPv3 Expanded coverage of SNMPc The concepts behind network management and change management RRDTool and Cricket The use of scripts for a variety of tasks How Java can be used to create SNMP applications Net-SNMP's Perl module The bulk of the book is devoted to discussing, with real examples, how to use SNMP for system and network administration tasks. Administrators will come away with ideas for writing scripts to help them manage their networks, create managed objects, and extend the operation of SNMP agents. Once demystified, SNMP is much more accessible. If you're looking for a way to more easily manage your network, look no further than Essential SNMP, 2nd Edition. A Thousand Golden Arms Anthony Matturro,2018-09-21 For far too long, social stigmas have prevented us from researching some of the most remarkable substances on the planet. A Thousand Golden Arms is a psychedelic journey thru the mind of Anthony Matturro; A man who has healed himself. He explains how LSD and

psilocybin have been major keys in his journey overcoming depression and Opioid addiction. This story is about Anthony's final LSD experience on June 27th, 2016, which was also the day of his father's death. He is not a doctor or scientist. When it comes to holistic medicines, he believes that sharing our honest experiences is the best way to introduce them to the mainstream. His only hope in sharing his experience is that you will share yours too! By sharing our stories, we can help to improve the world of modern medicine. #AThousandGoldenArms #PsychedelicsSavedMyLife #MakeMedicineLegal

Network Analysis Using Wireshark 2 Cookbook Nagendra Kumar Nainar,Yoram Orzach,Yogesh Ramdoss,2018-03-29 Over 100 recipes to analyze and troubleshoot network problems using Wireshark 2 Key Features Place Wireshark 2 in your network and configure it for effective network analysis Deep dive into the enhanced functionalities of Wireshark 2 and protect your network with ease A practical guide with exciting recipes on a widely used network protocol analyzer Book Description This book contains practical recipes on troubleshooting a data communications network. This second version of the book focuses on Wireshark 2, which has already gained a lot of traction due to the enhanced features that it offers to users. The book expands on some of the subjects explored in the first version, including TCP performance, network security, Wireless LAN, and how to use Wireshark for cloud and virtual system monitoring. You will learn how to analyze end-to-end IPv4 and IPv6 connectivity failures for Unicast and Multicast traffic using Wireshark. It also includes Wireshark capture files so that you can practice what you've learned in the book. You will understand the normal operation of E-mail protocols and learn how to use Wireshark for basic analysis and troubleshooting. Using Wireshark, you will be able to resolve and troubleshoot common applications that are used in an enterprise network, like NetBIOS and SMB protocols. Finally, you will also be able to measure network parameters, check for network problems caused by them, and solve them effectively. By the end of this book, you'll know how to analyze traffic, find patterns of various offending traffic, and secure your network from them. What you will learn Configure Wireshark 2 for effective network analysis and troubleshooting Set up various display and capture filters Understand networking layers, including IPv4 and IPv6 analysis Explore performance issues in TCP/IP Get to know about Wi-Fi testing and how to resolve problems related to wireless LANs Get information about network phenomena, events, and errors Locate faults in detecting

security failures and breaches in networks Who this book is for This book is for security professionals, network administrators, R&D, engineering and technical support, and communications managers who are using WIRESHARK FOR NETWORK ANALYSIS AND TROUBLESHOOTING. IT REQUIRES A BASIC UNDERSTANDING OF NETWORKING concepts, but does not require specific and detailed technical knowledge of protocols or vendor IMPI EMENTATIONS.

Good Sex Jessica Graham,2017-05-20 Mindfulness will make sex better, more exciting, and more fulfilling. Good Sex shows you how. Jessica Graham is passionate about two things: sex and meditation. In Good Sex: Getting Off Without Checking Out, she shares explicit and frank personal stories, non-woo-woo spiritual teachings, and simple secular mindfulness practices that will make sex better, more exciting, and more fulfilling. If you don't yet have a meditation practice, Good Sex will give you a highly accessible tool kit to get one started. You'll also learn to easily apply the mindfulness techniques to your sex life, whether you are single, polyamorous, in a long term monogamous partnership, or in any other kind of sexual relationship. Jessica's confessional biographical style of writing allows the reader to get a taste of how much meditation changed not just her sex life, but her whole life. Good Sex is also an invitation to go down the rabbit hole of spiritual awakening via sexuality. Good Sex is fun, dirty, gentle, transcendent, simple, exciting, and transformative. It comes from a down-to-earth and inclusive perspective, borrowing from Buddhism, Hinduism, and Christianity, but is easily accessible to the secular community and those with no spiritual or meditation background. Good Sex invites you to be fully present for every single sweet drop of pleasure. Good Sex is an adventure. No matter what sexual challenges you are facing, Good Sex can help you grow, heal, and awaken.

**E-Business Essentials** Nick Bontis, 2004-09-01 This special issue of QIEC marks the final instalment of the journal. The QJEC has had a long-standing history of international scholarship focused on the emerging field of electronic commerce with a broad, interdisciplinary approach. It has established the field's intellectual foundation with state-of-the-art research from business, computer science, engineering, law, psychology, and sociology. This particular issue focuses on an eclectic group of papers that are international in scope with authors from Canada, Australia, France, Germany, South Africa and Italy. The papers range in topics from valuing dot com companies, to mobile health and portals, to supply chain management.

**BIMMP SIDNIE FEIT, 1995 WRITTEN FOR BOTH THOSE WHO PLAN, ADMINISTER, AND MANAGE NETWORKS AND FOR SOFTWARE** developers who work in a networked environment this reference presents all the ideas behind SNMP and clearly explains the protocols and mechanisms. Emphasizing practical network management, this is the only book to provide descriptions of what is managed using SNMP, carefully explaining the meaning of the information that is retrieved from TCP/IP systems. Ethernet, Token-Ring LAN or FDDI LAN interfaces, serial point-to-point, DS1 or DS3 interfaces, and X.25 or frame relay interfaces. Includes SNMPV2.

Wireshark 101 Laura Chappell,2017-03-14 Based on over 20 years of analyzing networks and teaching key analysis skills, this Second Edition covers the key features and functions of Wireshark version 2. This book includes 46 Labs and end-of-chapter Challenges to help you master Wireshark for troubleshooting, security, optimization, application analysis, and more.

Wireshark Essentials James H. Baxter,2014-10-28 This book is aimed at IT professionals who want to develop or enhance their packet analysis skills. Basic familiarity with common network and application services terms and technologies is assumed; however, expertise in advanced networking topics or protocols is not required. Readers in any IT field can develop the analysis skills specifically needed to complement and support their respective areas of responsibility and interest.

Wireshark for Security Professionals Jessey Bullock,Jeff T. Parker,2017-03-20 Master Wireshark to solve real-world security problems If you don't already use Wireshark for a wide range of information security tasks, you will after this book. Mature and powerful, Wireshark is commonly used to find root cause of challenging network issues. This book extends that power to information security professionals, complete with a downloadable, virtual lab environment. Wireshark for Security Professionals covers both offensive and defensive concepts that can be applied to essentially any InfoSec role. Whether into network security, malware analysis, intrusion detection, or penetration testing, this book demonstrates Wireshark through relevant and useful examples. Master Wireshark through both lab scenarios and exercises. Early in the book, a virtual lab environment is provided for the purpose of getting hands-on experience with Wireshark. Wireshark is combined with two popular platforms: Kali, the security-focused Linux distribution, and the Metasploit Framework, the open-source framework for security testing. Lab-based virtual systems generate network

traffic for analysis, investigation and demonstration. In addition to following along with the labs you will be challenged with end-of-chapter exercises to expand on covered material. Lastly, this book explores Wireshark with Lua, the light-weight programming language. Lua allows you to extend and customize Wireshark's features for your needs as a security professional. Lua source code is available both in the book and online. Lua code and lab source code are available online through GitHub, which the book also introduces. The book's final two chapters greatly draw on Lua and TShark, the command-line interface of Wireshark. By the end of the book you will gain the following: Master the basics of Wireshark Explore the virtual w4sp-lab environment that mimics a real-world network Gain experience using the Debian-based Kali OS among other systems Understand the technical details behind network attacks Execute exploitation and grasp offensive and defensive activities, exploring them through Wireshark Employ Lua to extend Wireshark features and create useful scripts To sum up, the book content, labs and online material, coupled with many referenced sources of PCAP traces, together present a dynamic and robust manual for information security professionals seeking to leverage Wireshark.

**E HANDBOOK OF SUSTAINABLE DEVELOPMENT** GILES ATKINSON, SIMON DIETZ, ERIC NEUMAYER, MATTHEW Agarwala,2014-09-26 This timely and important Handbook takes stock of progress made in our understanding of what sustainable development actually is and how it can be measured and achieved.

**Harnessing Green IT** San Murugesan, G. R. Gangadharan, 2012-08-31 "Ultimately, this is a remarkable book, a practical testimonial, and a comprehensive bibliography rolled into one. It is a single, bright sword cut across the various murky green IT topics. And if my mistakes and lessons learned through the green IT journey ARE ANY INDICATION, THIS BOOK WILL BE USED EVERY DAY BY FOLKS INTERESTED IN GREENING IT." - SIMON Y. LIU, PH.D. F Ed.D., Editor-in-Chief, IT Professional Magazine, IEEE Computer Society, Director, U.S. National Agricultural Library This book presents a holistic perspective on Green IT by discussing its various facets and showing how to strategically embrace it Harnessing Green IT: Principles and Practices examines various ways of making computing and information systems greener – environmentally sustainable -, as well as several means of using Information Technology (IT) as a tool and an enabler to improve the environmental sustainability. The book focuses on both greening of IT and greening by IT – complimentary approaches to attaining environmental

sustainability. In a single volume, it comprehensively covers several key aspects of Green IT - green technologies, design, standards, maturity models, strategies and adoption -, and presents a clear approach to greening IT encompassing green use, green disposal, green design, and green manufacturing. It also illustrates how to strategically apply green IT in practice in several areas. Key Features: Presents a comprehensive coverage of key topics of importance and practical relevance - green technologies, design, standards, maturity models, strategies and adoption Highlights several useful approaches to embracing green IT in several areas Features chapters written by accomplished experts from industry and academia who have first-hand knowledge and expertise in specific areas of green IT Presents a set of review and discussion questions for each chapter that will help the readers to examine and explore the green IT domain further Includes a companion website providing resources for further information and presentation slides This book will be an invaluable resource for IT Professionals, academics, students, researchers, project leaders/managers, IT business executives, CIOs, CTOs and anyone interested in Green IT and harnessing it to enhance our environment.

CDT 2019 American Dental Association,2018-08-29 CDT 2019: Dental Procedure Codes, developed and published by the American Dental Association, is the most up-to-date coding resource and only HIPAArecognized code set for dentistry. The new 2019 edition includes 15 new codes, 5 revised codes, and 4 deleted codes. Changes include delivery of non-opioid drugs for pain management, measuring and documenting glucose levels just prior to a procedure, use of translation services, and more. This resource is critical for keeping current and submitting accurate dental insurance claims for reimbursement. Organized into twelve categories of service with two-color text and spiralbinding for easy reference. Purchase of the book includes access to the ADA's coding hotline.

The Other Woman Amanda Brookfield,2020-10-13 'An engaging, emotionally-charged and intriguing story' Michelle Gorman No one gets to the heart of human relationships quite so perceptively as Brookfield.' The Mirror On a normal day, in a normal house, on a normal street, wife and mother Fran has had enough. She packs a case, leaves a note for her bullying husband Pete, and one for her beloved twenty-year-old son Harry, and heads to the airport - and freedom. In another house, on another street, Helena is desperately baiting her husband Jack into a fight. These days it feels like the only way to get Jack to take notice of her. Passionate,

volatile, increasingly fragile, Helena is fast running out of hope. What Helena and Fran don't know, is that soon their lives are going to collide in ways neither expect nor understand. And if Fran and Helena are going to change their own futures, then first they will have to change each other's. Amanda Brookfield is back with a triumphant, crackling story about love, marriage, lies and fate, and how our destinies can be changed by the smallest decisions. Perfect for fans of Sheila O'Flanagan, Jane Fallon and Jane Green. Praise for Amanda Brookfield 'Unputdownable. Perceptive. Poignant. I loved it.' bestselling author Patricia Scanlan on Before I Knew You 'If Joanna Trollope is the queen of the Aga Saga, then Amanda Brookfield must be a strong contender for princess.' Oxford Times

## Manageengine Mibbrowser Free Tool 50 Book Review: Unveiling the Power of Words

In a global driven by information and connectivity, the ability of words has be more evident than ever. They have the capability to inspire, provoke, and ignite change. Such could be the essence of the book Manageengine MIBBROWSER FREE TOOL 50, A LITERARY MASTERPIECE THAT DELVES DEEP INTO THE SIGNIFICANCE OF WORDS AND THEIR EFFECT on our lives. Written by a renowned author, this captivating work takes readers on a transformative journey, unraveling the secrets and potential behind every word. In this review, we will explore the book is key themes, examine its writing style, and analyze its overall impact on readers.

## TABLE OF CONTENTS MANAGEENGINE MIBBROWSER FREE TOOL 50

1. Understanding the eBook Manageengine Mibbrowser

## FREE TOOL 50

- The Rise of Digital Reading Manageengine Mibbrowser Free Tool 50
- Advantages of

## eBooks Over

Traditional Books

2. Identifying Manageengine MIBBROWSER FREE TOOL 50 Exploring Different Genres

- Considering Fiction vs. Non-Fiction
- Determining Your Reading Goals
- 3. Choosing the Right eBook PI ATFORM
	- Popular eBook PI ATFORMS
	- Features to Look for in an Manageengine MIBBROWSER FREE TOOL  $50$
	- o User-Friendly **INTERFACE**
- 4. Exploring eBook Recommendations from Manageengine Mibbrowser
	- FREE Tool 50 Personalized
		- Recommendations
		- **O MANAGEENGINE** Mibbrowser Free Tool 50 User Reviews and **RATINGS O MANAGEENGINE** 
			- MIBBROWSER FREE TOOL

50 and Bestseller Lists

- 5. Accessing Manageengine MIBBROWSER FREE TOOL 50 Free and Paid eBooks
	- Manageengine Mibbrowser Free Tool 50 Public Domain eBooks
	- **O MANAGEENGINE** MIBBROWSER FREE TOOL 50 eBook
		- SUBSCRIPTION SERVICES
	- Manageengine MIBBROWSER FREE TOOL 50 Budget-Friendly **OPTIONS**
- 6. Navigating Manageengine MIBBROWSER FREE TOOL 50 eBook Formats
	- ePub, PDF, MOBI, and **MORE**
	- Manageengine MIRBROWSER FREE TOOL 50 Compatibility
		- with Devices
- Manageengine Mibbrowser Free Tool 50 Enhanced eBook **FEATURES**
- 7. Enhancing Your Reading **EXPERIENCE** 
	- Adjustable Fonts and Text Sizes of **MANAGEENGINE** Mibbrowser Free Tool  $50$
	- Highlighting and Note-Taking **MANAGEENGINE** Mibbrowser Free Tool
		- $50$
	- Interactive Elements Manageengine Mibbrowser Free Tool 50
- 8. Staying Engaged with Manageengine Mibbrowser FREE TOOL 50
	- Joining Online Reading Communities
	- Participating in
- Virtual Book Clubs Following Authors and Publishers **MANAGEENGINE** Mibbrowser Free Tool 50
- 9. Balancing eBooks and Physical Books MANAGEENGINE MIBBROWSER
	- FREE Tool 50
		- **O RENEFITS OF A DIGITAL** Library
		- Creating a Diverse Reading Collection **MANAGEENGINE** Mibbrowser Free Tool 50
- 10. Overcoming Reading **CHALLENGES** 
	- Dealing with Digital Eye Strain
	- Minimizing Distractions
	- Managing Screen Time
- 11. CULTIVATING A READING Routine Manageengine

MIBBROWSER FREE TOOL 50

- **O SETTING READING** Goals Manageengine Mibbrowser Free Tool
	- 50
- Carving Out Dedicated Reading Time
- 12. Sourcing Reliable Information of Manageengine MIBBROWSER FREE TOOL 50
	- Fact-Checking eBook CONTENT OF
		- Manageengine
		- MIBBROWSER FREE TOOL  $50$
	- Distinguishing Credible **SOURCES**
- 13. Promoting Lifelong Learning
	- Utilizing eBooks for Skill Development
	- Exploring Educational eBooks
- 14. Embracing eBook Trends
	- **O** INTEGRATION OF Multimedia Elements

Interactive and Gamified eBooks

## Manageengine Mibbrowser Free Tool 50 Introduction

IN THE DIGITAL AGE, ACCESS TO information has become easier than ever before. The ability to download Manageengine MIBBROWSER FREE TOOL 50 HAS REVOLUTIONIZED THE WAY WE consume written content. Whether YOU ARE A STUDENT LOOKING FOR course material, an avid reader searching for your next favorite book, or a professional seeking research papers, the option to download Manageengine MIBBROWSER FREE TOOL 50 HAS opened up a world of possibilities. DOWNI OADING MANAGEENGINE Mibbrowser Free Tool 50 provides numerous advantages over physical copies of books and

documents. Firstly, it is incredibly convenient. Gone are the days of carrying around heavy textbooks or bulky folders filled with papers. WITH THE CLICK OF A BUTTON, YOU can gain immediate access to valuable resources on any device. This convenience allows for efficient studying, researching, and reading on the go. Moreover, the cost-effective nature of downloading Manageengine Mibbrowser Free Tool 50 has democratized knowledge. Traditional books and academic journals can be expensive, making it difficult for individuals with limited financial resources to access information. By offering free PDF downloads, publishers and authors are enabling a wider audience to benefit from their work. THIS INCLUSIVITY PROMOTES EQUAL opportunities for learning and personal growth. There are numerous websites and platforms

where individuals can download Manageengine Mibbrowser Free Tool 50. These websites range FROM ACADEMIC DATABASES OFFERING research papers and journals to online libraries with an expansive collection of books from various genres. Many authors and publishers also upload their work to specific websites, granting readers access to their content WITHOUT ANY CHARGE THESE platforms not only provide access to existing literature but also serve as an excellent platform for undiscovered authors to share THEIR WORK WITH THE WORLD. However, it is essential to be cautious while downloading Manageengine Mibbrowser Free Tool 50. Some websites may offer pirated or illegally obtained copies of copyrighted material. Engaging in such activities not only violates copyright laws but also undermines the efforts of

authors, publishers, and researchers. To ensure ethical downloading, it is advisable to utilize reputable websites that prioritize the legal distribution of content. When downloading Manageengine Mibbrowser Free Tool 50, users should also consider the potential security risks associated with online platforms. Malicious actors may exploit vulnerabilities in unprotected websites to distribute malware or steal personal information. To protect themselves, individuals should ensure their devices have reliable antivirus software installed and validate the legitimacy of the WEBSITES THEY ARE DOWNLOADING from. In conclusion, the ability to download Manageengine MIBBROWSER FREE TOOL 50 HAS transformed the way we access information. With the convenience, cost-effectiveness, and

accessibility it offers, free PDF downloads have become a popular choice for students, researchers, and book lovers worldwide. However, it is crucial to engage in ethical downloading practices and prioritize personal security when utilizing online platforms. By doing so, individuals can make the most of the vast array of free PDF resources available and embark on a journey of continuous learning and intellectual growth.

## FAQs About Manageengine MIBBROWSER FREE TOOL 50 BOOKS

#### WHAT IS A MANAGEENGINE MIBBROWSER FREE TOOL 50 PDF? A

PDF (Portable Document Format) is a file format developed by Adobe that preserves the layout and formatting of a document, regardless of the software,

hardware, or operating system used to view or print it. How do I create a Manageengine Mibbrowser FREE TOOL 50 PDF? THERE ARE several ways to create a PDF: Use software like Adobe Acrobat, Microsoft Word, or Google Docs, WHICH OFTEN HAVE BUILT-IN PDF creation tools. Print to PDF: Many applications and operating systems have a "Print to PDF" option that allows you to save a document as a PDF file instead of printing it on paper. Online converters: There are various online tools that can convert different file types to PDF. How do I edit a Manageengine Mibbrowser FREE TOOL 50 PDF? EDITING A PDF can be done with software like Adobe Acrobat, which allows direct editing of text, images, and other elements within the PDF. Some free tools, like PDFescape or Smallpdf, also offer basic editing capabilities. How do I convert a

## Manageengine Mibbrowser Free Tool 50 PDF to another file

**FORMAT?** THERE ARE MULTIPLE WAYS to convert a PDF to another format: Use online converters like Smallpdf, Zamzar, or Adobe Acrobats export feature to convert PDFs to formats like WORD, EXCEL, JPEG, ETC. SOFTWARE like Adobe Acrobat, Microsoft WORD, OR OTHER PDF EDITORS MAY have options to export or save PDFs in different formats. How do I password-protect a Manageengine MIBBROWSER FREE TOOL 50 PDF? MOST PDF EDITING SOFTWARE allows you to add password protection. In Adobe Acrobat, for instance, you can go to "File" -> "Properties" -> "Security" to set

a password to restrict access or editing capabilities. Are there any free alternatives to Adobe Acrobat for working with PDFs? Yes, there are many free alternatives for working with

PDFs, such as: LibreOffice: Offers PDF editing features. PDFsam: Allows splitting, merging, and editing PDFs. Foxit Reader: PROVIDES BASIC PDF VIEWING AND editing capabilities. How do I compress a PDF file? You can use online tools like Smallpdf, ILovePDF, or desktop software like Adobe Acrobat to compress PDF FILES WITHOUT SIGNIFICANT quality loss. Compression reduces the file size, making it easier to share and download. Can I fill out forms in a PDF file? Yes, most PDF viewers/editors like Adobe Acrobat, Preview (on Mac), or various online tools allow you to fill out forms in PDF files by SELECTING TEXT FIELDS AND ENTERING information. Are there any restrictions when working with PDFs? Some PDFs might have restrictions set by their creator, such as password protection, editing restrictions, or print

restrictions. Breaking these restrictions might require specific software or tools, which may or MAY NOT RE LEGAL DEPENDING ON THE circumstances and local laws.

## Manageengine Mibbrowser Free Tool 50 :

descargar moleskine 2014 diario TAMA**P** OL 12 MESES MOLESKINE NOV 12 2022 WFB APR 22 2018 YOU WILL probably purchase this ebook i cater downloads as a pdf kindledx WORD TXT PPT RAR AND ZIP THERE ARE many books in the world that can improve our moleskine 2014 diario tamano l 12 meses usa tgifridays - Mar 04 2022 web moleskine 2014 diario tamano L 12 MESES USA TGIFRIDAYS COM subject moleskine 2014 diario tamano l 12 meses created date

20230128115435pm moleskine 2014 planificador diario  $12$  meses extra peque $\sqrt{7}$   $\sigma$  an 14 2023 web amazon com moleskine 2014 planificador diario 12 meses extra PEQUE $\overline{P}$  O MAGENTA TAPA DURA  $2.5 \times$ 4 moleskine productos de oficina moleskine 2014 cuaderno mensual tamano de bolsill pdf - Sep 10 2022

WEB MOLESKINE 2014 CUADERNO  $MENSUAL$  TAMANO DE BOLSILL JER $\overline{P}$  NIMO zurita cuadernos de historia feb 11 2022 agenda 2020 vista semanal dec 24 2022 agenda 2020 vista semanal organiza tu DP A ESTE PLANIFICADOR INCLUYE  $TAMA$  O DE 6  $\times$ 9 pulgadas 12 meses enero 2020 diciembre 2020 agenda SEMANAL Y MENSUAL P**P** GINA DEL diario planifica

moleskine 2014 agenda diaria 12 meses bolsillo magenta tapa - Mar 16 2023

web amazon com moleskine 2014

agenda diaria 12 meses bolsillo magenta tapa dura 3 5 x 5 5  $MOLESKINE TODO LO DEM  $\overline{P}$  S$ moleskine 2014 diario semanal  $TAMA[\overline{P}]$  o L 12 MESES COLOR MAY 18 2023 web compra online moleskine 2014  $DIARIO$  SEMANAL TAMA $\overline{P}$  O L 12 MESES color magenta moleskine diaries  $ENV$   $\odot$   $EN$   $\lceil$   $D \rceil$   $\lceil$   $A$  gratis con amazon vertical negra large semanal prime moleskine 2014 diario SEMANAL TAMA $\overline{P}$  OL 12 MESES COLOR magenta moleskine diaries moleskine  $AMAZON ES OFICINA Y PAPERER$  A moleskine 2014 diario semanal TAMAP OL 12 MESES JUN 19 2023 web moleskine 2014 diario semanal TAMAP OL 12 MESES MOLESKINE  $AMAZON ES OFICINA Y PAPERER$  A moleskine diaries milligram - Aug 09 2022 web 2023 24 18 month hard cover weekly horizontal diary large simple and classic moleskine

diaries make it easy to stay organised with easy to read

layouts that suit your needs pick your favourite and never miss an important date again moleskine 2014 diario semanal TAMAP OL VERTICAL 12 MESES OCT 23 2023 web compra online moleskine 2014  $DIARIO$  SEMANAL TAMA $\overline{P}$  O L VERTICAL 12 meses moleskine agenda 2014 con amazon prime moleskine planificador diario para 2014 12 meses grande rojo - Dec 13 2022 WER AMAZON COM MOLESKINE planificador diario para 2014 12 meses grande rojo tapa dura 5 x 8 25 moleskine libros MOLESKINE  $2014$  diario tama $\overline{P}$  o l 12 MESES COLOR ROJO - JUL 20 2023 web compra online moleskine 2014  $DIARIO$  TAMA $P$  O L  $12$  MESES COLOR  $ROJO ENV[$  O EN  $1$  D $P$  A GRATIS CON amazon prime moleskine 2014 cuaderno mensual

 $\texttt{TAPAS DURAS ENV} \textcolor{red}{\odot} \texttt{on} \texttt{lo} \texttt{P} \texttt{a} \texttt{GRATISMOLESKINE} \texttt{2014} \texttt{D} \texttt{I} \texttt{ANANO} \texttt{L} \texttt{12}$ TAMA $\overline{R}$  ol 12 meses Oct 11 2022 web 04 feb 2019 compra online moleskine 2014 cuaderno mensual TAMAP OL 12 MESES MOLESKINE agenda 2014 large 12 meses soft  $NEGRA ENV$  $[$  O EN  $]$  D $[$ <sup> $]$ </sup> A GRATIS CON amazon prime pinterest moleskine 2014 diario tamano l 12 meses pdf - Apr 05 2022 web we meet the expense of MESES AND NUMEROUS BOOK COLLECTIONS FROM  $\left| \overline{?} \right|$  CTIONS TO SCIENTIE C RESEARCH IN ANY WAY IN the course of them is this moleskine 2014 diario tamano l 12 meses that can be your partner moleskine 2014 diario tamano l 12 meses downloaded from m annabellesketchikan com by guest MOLESKINE  $2014$  DIARIO TAMA $\boxed{P}$  o L 12 meses by moleskine - Jul 08 2022 web oct 1 2023 moleskine 2014  $DIARIO$   $TAMA$   $OL$   $12$   $MESES$   $BY$ moleskine moleskine 2014 planner

18 MONTH WEEKLY NOTEBOOK BLACK el blog de anita mis agendas y planners diario de viaje prar tu quieres moleskine volant diario TAMA $\overline{P}$  O GRANDE  $5 \times 8$  25 CM 2 EL gabinete de un aficionado 2014 descargar moleskine 2014 diario  $TAMA$  $OL$   $12$  meses tirandillo MOLESKINE  $2014$  DIARIO TAMA $\ddot{P}$  ol 12 meses amazon es - Sep 22 2023 WER COMPRA ONLINE MOLESKINE  $2014$ diario tama $\boxdot$  o l 12 meses env $\boxdot$  o en **tamano xs 12 meses pdf** - May 06 1 DP A GRATIS CON AMAZON PRIME moleskine 2014 diario tamano l 12 meses pdf download only - Jun 07 2022

WEB MOLESKINE 2014 DIARIO TAMANO l 12 meses pdf introduction moleskine 2014 diario tamano l 12 meses pdf download only juan the landless juan goytisolo 2009 this reworked and streamlined version of goytisolo s 1975 novel spins the reader through an angry prickly catalogue of spanish colonialism and slavery lean for

RANKS

#### moleskine 2014 diario semanal  $TAMA$  $\overline{R}$  o L horizontal  $12$  meses Aug 21 2023

web compra online moleskine 2014  $DIARIO$  SEMANAL TAMA $P$  O L horizontal 12 meses agenda 2014 horizontal negra large semanal con amazon prime

## moleskine 2014 4016503 diario 2022

WEB MOLESKINE 2014 4016503 diario tamano xs 12 meses this is likewise one of the factors by OBTAINING THE SOFT DOCUMENTS OF this moleskine 2014 4016503 diario tamano xs 12 meses by online you might not require more mature to spend to go to the ebook inauguration as skillfully as search for them in some cases MOLESKINE  $2014$  lego edici $\mathbb{P}$  n limitada agenda diaria 12 meses - Apr 17 2023

WER IN CLASSIC BLACK AND RED moleskine 12 month diaries come in a range of sizes and formats to fit YOUR PERSONAL APPROACH TO organization plan your days take time for your passions in these 12 month diaries

tapas duras env $\boxed{]}$  o en 1 d $\boxed{]}$  a gratis**bolsillo 12 meses color** - Feb 15 MOLESKINE  $2014$  diario tama $\overline{P}$  o de 2023

> WER COMPRA ONLINE MOLESKINE  $2014$  $DIARIO$  TAMA $\overline{P}$  O DE BOLSILLO  $12$ MESES COLOR MAGENTA ENV $\overline{P}$  O EN  $\overline{I}$  $D<sup>3</sup>$  A GRATIS CON AMAZON PRIME MOLESKINE  $2014$  diario tama $\boxed{?}$  o de bolsillo 12 meses color magenta moleskine amazon es oficina y  $PAPELER$  $\boxed{?}$  A l esprit du zen alan watts payot - Sep 03 2022 web l esprit du zen alan watts p TEXTE INT $\begin{bmatrix} P \\ P \end{bmatrix}$  GRAL R $\begin{bmatrix} P \\ P \end{bmatrix}$  VIS $\begin{bmatrix} P \\ P \end{bmatrix}$  SUIVI D UNE BIOGRAPHIE HOMMAGE D ALAN WATTS P DAISETSU TEITARO SUZUKI L intellectuel non mental qui **CHARGEMENT**

l esprit du zen l ubf l ubf  $F[P]$  D $\overline{P}$  RATION DES ASSOCIATION APR 10 2023 web sep 11 2023 l esprit du zen WATTS PUBLIF CFT ESSAI **BLOUISSANT SUR L ESPRIT DU ZEN L** ENSEMBLE DE L $\boxed{?}$  CONOMIE DU TEXTE S APPUIE SUR L EXP $\boxed{?}$  RIENCE DE L  $\boxed{?}$  VEIL DANS LE ZEN SATORI ET Y MP NE l esprit du zen watts alan wilson 1915 archive org - Jun 12 2023 WEB I ESPRIT DU ZEN BY WATTS ALAN wilson 1915 publication date 1976 l fra old pallet ia400031 openlibrary edition ol12521372m openlibrary work ol8026811w origin contact info archive org origin note physical items are owned or controlled by and digitized by internet archive origin **ORGANIZATION** 

zen et vie quotidienne association zen internationale - Apr 29 2022 web l esprit du zen au quotidien la RICHESSE DE LA SPIRITUALIT?

en 1935  $[$ e $]$  L $[$ e ge de vingt ans alan $]$  diff $[$ e rents aspects du quotidien l BOUDDHISTE NE SE LIMITE PAS  $\overline{P}$  LA  $PRACTIOUE DE LA M<sub>1</sub> DITATION ASSISE$ bien que zazen en soit la source l esprit du zen s incarne aussi dans art de la concentration l esprit du zen alan w watts

## 2020258811 livres sur la - Nov 05 2022

WEB DESCRIPTIF D $\boxed{?}$  TAILL $\boxed{?}$  POCHE  $7$   $30$  alan w watts  $R$  $P$  publique des  $E$ pub 6 99 t $[$   $E$   $E$  chargement direct  $E$  lettres des milliers de livres avec grand format 17 25 auteur alan W WATTS COLLECTION LIVRE POINTS sagesses ean 9782020258814  $VENDU E T EXP<sup>[3]</sup> D<sup>[3]</sup> PAR CULTURA$  $\overline{P}$  TAT NEUF DISPONIBLE SOUS  $\acute{o}$  jours LIVRAISON EN MAGASIN  $DP$  S LE  $22$   $10$ 23 AIOUTER 7 30 VP RIFIER LE STOCK en magasin

l esprit du zen alan watts babelio - Aug 14 2023 web jan 28 2005 24 septembre 2023 CONSIDE RE COMME UNE  $R[\overline{P}]$   $R[\overline{P}]$   $R$ ence de la litt $[\overline{P}]$   $R$ ature sur lessai $[\overline{P}]$  blouissant sur lesprit du zen l esprit du zen ne m a pas  $VRAIMENT$  ENTHOUSIASM $[$  $]$  E DANS LES

PREMIP RES PAGES ALAN WATTS PRP SENTE LES ORIGINES DU ZEN FAIT  $R[\overline{P}]$  F $[\overline{P}]$  RENCE  $[\overline{P}]$  QUELQUES MA $[\overline{P}]$  TRES bouddhistes et analyse les liens entre zen et tao l esprit du zen ebook epub alan WATTS ALAN W WATTS FNAC - AUG 02 2022 WER I ESPRIT DU ZEN ALAN WATTS la livraison chez vous en 1 jour ou  $EN MAGASIN AVEC 5 DE R<sub>2</sub> DUCTION$ amazon fr l esprit du zen watts alan livres - Jul 01 2022 WEB NOT $\overline{P}$  5 retrouvez L ESPRIT DU zen et des millions de livres en STOCK SUR AMAZON FR ACHETEZ NEUF ou d occasion alan watts l 39 esprit du zen

librairie renaud bray - Feb 08 2023 WEB R $\boxed{?}$  SUM $\boxed{?}$  EN 1935  $\boxed{?}$  L $\boxed{?}$  GE DE vingt ans alan watts publie cet zen l ensemble de l conomie du TEXTE S APPUIE SUR L EXPP RIENCE DE L

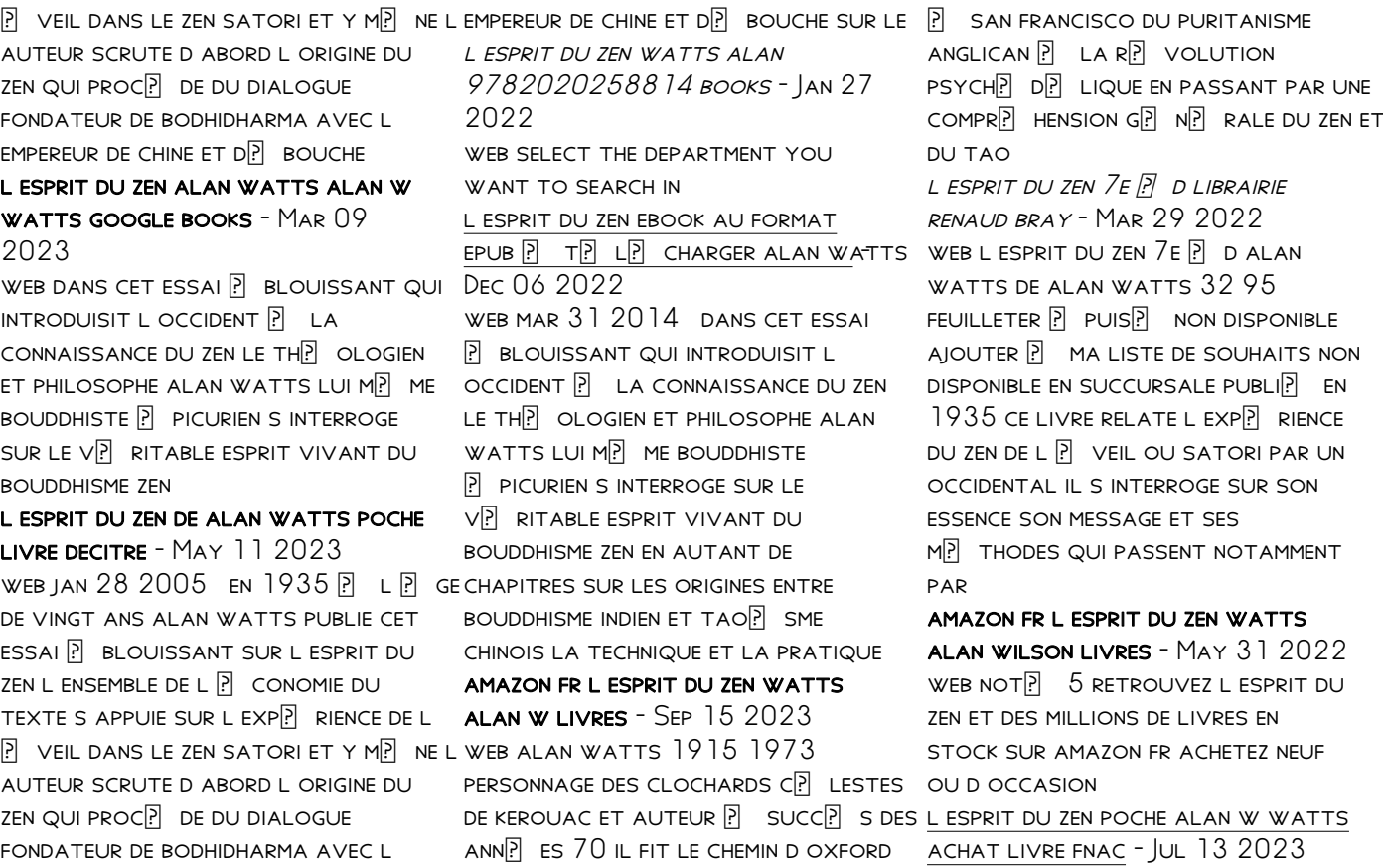

WEB EN  $1935$   $\overline{p}$  L  $\overline{p}$  GE DE VINGT ANS alan watts publie cet essai  $\overline{P}$  BLOUISSANT DONT TOUTE L  $[$  conomie s appuie sur l exp $[$  rience watts lui m $[$  me bouddhiste DE L  $[$   $\begin{bmatrix} 1 & 2 \end{bmatrix}$  (  $\begin{bmatrix} 1 & 3 \end{bmatrix}$  of car l esprit du  $[$   $\begin{bmatrix} 1 & 2 \end{bmatrix}$  picurien s interroge sur le zen dont l ouvrage tente de rendre COMPTE AVEC UNE ACUIT $\overline{P}$  ET UNE  $FINESSE EXTR$  MES SE TRADUIT DANS CETTE EXP**P** RIENCE SPIRITUELLE SI PRP CISE QU ELLE NE PEUT l esprit du zen french edition kindle edition amazon ca - Jan 07 2023 WEB MAR 31 2014 DANS CET ESSAI **BLOUISSANT QUI INTRODUISIT L** occident la connaissance du zen LE THP OLOGIEN ET PHILOSOPHE ALAN  $WATTS$  LUI  $M$  $\overline{P}$  ME BOUDDHISTE PI PICURIEN S INTERROGE SUR LE  $V[\overline{P}]$  RITABLE ESPRIT VIVANT DU bouddhisme zen en autant de chapitres sur les origines entre **BOUDDHISME INDIEN ET TAOP SME** chinois la technique et la pratique alan w watts l esprit du zen - Oct 04 2022 WEB ALAN W WATTS DANS CET ESSAI

**BLOUISSANT QUI INTRODUISIT L** OCCIDENT **P** LA CONNAISSANCE DU ZEN LE TH**P** OLOGIEN ET PHILOSOPHE ALAN  $V[$  RITABLE ESPRIT VIVANT DU bouddhisme zen

une voie spirituelle centre

 $D$  $R$  RCKHEIM FEB 25 2022 WEB LE CENTRE  $D[\overline{P}]$  RCKHEIM A POUR vocation l enseignement de la voie  $TRAC$  $[$  E PAR KARLFRIED GRAF drckheim son retour du japon le europa il racconto abbraccia per zen tout en servant l esprit du zen sans la moindre concession cette voie spirituelle est affranchie des formes rituelles et des apports CULTURELS PROPRES  $\boxed{?}$  L EXTR $\boxed{?}$  ME orient et tient compte des valeurs DE LA

berlino 1945 la caduta bur storia uniport edu - Mar 30 2022 WEB CONFLITTI IN EX IUGOSLAVIA LA guerra del golfo la caduta del muro di berlino e la trasformazione dell urss di breznev e gorbaciov nel

csi di eltsin l italia in questo passaggio storico sembra sprofondare tra il fango degli berlino 1945 la caduta 9788817000123 libreria unilibro - Feb 09 2023 WEB BERLINO 1945 LA CADUTA

beevor descrive la battaglia casa per casa con la quale l armata  $ROSSA$  ARRIV $\overline{P}$  A CONQUISTARE berlino nei primi giorni del maggio

1945 ponendo fine alla guerra in intero gli ultimi mesi del conflitto

decisivi e

berlino 1945 la caduta antony beevor libro rizzoli bur storia -

Aug 15 2023

WEB BERLINO  $1945$  LA CADUTA  $\overline{P}$  UN libro di antony beevor pubblicato da rizzoli nella collana bur storia e biografie acquista su ibs a 13 30 berlino 1945 la caduta bur storia pierre renouvin - Oct 05 2022 web berlino 1945 la caduta bur storia what you bearing in mind to

read rivisteria 2001 ardenne antony beevor 2015 05 21 nel dicembre del 1944 in una vera e propria scommessa per costringere gli alleati a chiedere la pace adolf  $HITLER$  ORDIN $\overline{P}$  LA PI $\overline{P}$  GRANDE CONTROP ENSIVA TEDESCA DELLA SECONDA GUERRA MONDIALE NELLO scacchiere europeo berlino 1945 la caduta bur storia PDE ANDREW NAGORSKI - AUG 03 2022

WEB COME UP WITH THE MONEY FOR berlino 1945 la caduta bur storia pdf and numerous books

collections from fictions to scientific research in any way in the middle of them is this berlino 1945 la caduta bur storia pdf that can be your partner la formazione alla psicologia clinica pensare emozioni renzo carli 2007 hitler s samurai bruce quarrie

berlino 1945 la caduta bur storia formato kindle - Jan 08 2023 web berlino 1945 la caduta bur

STORIA FROOK BEEVOR ANTONY pagliano m peru e amazon it kindle **STORE** 

#### berlino 1945 la caduta storia e biografie copy apex artofliving - Sep 04 2022

WEB ANTONY BEEVOR S BERLINO 1945 la caduta bur storia pdf berlino 1945 la caduta di antony beevor recensione libro libro berlino 1945 a beevor rizzoli bur storia berlino 1945 la caduta antony beevor libro bur battaglia di berlino wikipedia berlino 1945 la caduta beevor antony bur biblioteca berlino

## berlino 1945 la caduta bur storia italian edition ebook amazon de - Nov 06 2022

web berlino 1945 la caduta bur STORIA ITALIAN EDITION FROOK BEEVOR antony pagliano m peru e amazon de kindle shop

## berlino 1945 la caduta bur storia uniport edu - Feb 26 2022 web jul 30 2023 berlino 1945 la

caduta bur storia 2 9 downloaded from uniport edu ng on july 30 2023 by guest ricostruisce la trama di connivenze che hanno indotto i russi e gli americani a riciclare l imponente apparato spionistico del reich che  $INDAGA$  SULLE COMPLICIT $\overline{P}$  DI CAPI DI stato come stroessner e peron la berlino 1945 la caduta bur storia italian edition ebook - Dec 07 2022

WEB LEE AHORA EN DIGITAL CON LA  $APLICACI$  N GRATUITA KINDLE BERLINO 1945 la caduta bur storia italian edition ebook beevor antony pagliano m peru e amazon es tienda kindle saltar al contenido principal

berlino 1945 la caduta bur storia uniport edu - Apr 30 2022 web jun 15 2023 recognizing the way ways to get this book berlino 1945 la caduta bur storia is additionally useful you have remained in right site to start

getting this info acquire the berlino 1945 la caduta bur storia member that we provide here and check out the link you could purchase lead berlino 1945 la caduta bur storia or acquire it as soon as feasible berlino 1945 la caduta bur storia download only - Dec 27 2021 web berlino 1945 la caduta bur  $STORIA$  UNKNOWN  $CON$  $[]$  ICTS OF THE second world war dec 11 2022 UNKNOWN CON $\overline{P}$  ICTS OF THE SECOND WORLD WAR FORGOTTEN FRONTS IS A collection of chapters dealing

WITH VARIOUS OVERLOOKED ASPECTS of

berlino 1945 la caduta beevor antony ebook libreria ibs - Apr 11 2023

WEB IL RACCONTO CORREDATO DA UN ricco apparato illustrativo e cartografico non si limita all epilogo ma abbraccia per intero gli ultimi mesi del conflitto decisivi e atroci l avanzata sovietica e la

resistenza accanita delle forze tedesche la tragedia dei profughi della prussia orientale la vendetta dei sovietici in risposta **ALLE ATROCITE** berlino 1945 la caduta storia e biografie db mwpai - Mar 10 2023 WER DI BERLINO LA STORIA REWIND LA vera storia della germania la costruzione del muro la seconda guerra mondiale la caduta di berlino annuncio della resa della  $CITTR$  DI BERLINO ALL ARMATA ROSSA la fine berlino 1945 la caduta bur storia pdf uniport edu - Jul 02 2022 web may 17 2023 il cielo sopra l inferno sarah helm 2015 10 08 una storia di orrori tenuta nascosta per 70 anni la drammatica storia vera di  $RAVENSBR[$  CK IL CAMPO DI BERLINO 1945 la caduta bur storia 2 12 berlino 1945 la caduta bur storia formato kindle amazon it - Jun 13 2023

WER IL RACCONTO CORREDATO DA UN ricco apparato illustrativo e cartografico non si limita all epilogo ma abbraccia per intero gli ultimi mesi del conflitto decisivi e atroci l avanzata sovietica e la resistenza accanita delle forze tedesche la tragedia dei profughi della prussia orientale la vendetta dei sovietici in risposta ALLE ATROCITE la caduta di berlino maggio 1945 panorama - Jan 28 2022 WEB MAY 5 2015 IL REICHSTAG CADE il 2 maggio 1945 l orda di oltre un milione di soldati dell armata rossa invade berlino e la rabbia si trasforma in violenza molti gli episodi di stupro e gli assassinii berlino 1945 la caduta bur storia uniport edu - Jun 01 2022 web jul 18 2023 italiano di  $DESTRA E DI SINISTRA  $\boxed{?}$  UNA STORIA$ complessa che va dallo scontro tra partigiani bianchi e rossi all orrore delle foibe dalle quinte

colonne pronte a difendersi dall invasore rosso alle reti clandestine pronte a

berlino 1945 la caduta antony beevor mondadori store - May 12 2023

web aug 18 2023 berlino 1945 la caduta beevor descrive la battaglia casa per casa con la QUALE L ARMATA ROSSA ARRIV $\overline{P}$  A conquistare berlino nei primi giorni del maggio 1945 ponendo fine alla guerra in europa il racconto

abbraccia per intero gli ultimi mesi del conflitto decisivi e atroci  $FURONO$  DECISIVI PERCH $\overline{P}$  L ESITO NON era affatto scontato berlino 1945 la caduta antony beevor libro rizzoli bur storia - Jul 14 2023 WEB BERLINO  $1945$  LA CADUTA  $\overline{P}$  UN libro di antony beevor pubblicato da rizzoli nella collana bur storia e biografie acquista su lafeltrinelli a 13 30 Best Sellers - Books ::

[how to get rid of static hair](https://www.freenew.net/textbook-solutions/uploaded-files/?k=How-To-Get-Rid-Of-Static-Hair.pdf) [how to get rid of tongue ulcers](https://www.freenew.net/textbook-solutions/uploaded-files/?k=How-To-Get-Rid-Of-Tongue-Ulcers.pdf) [how to get clear skin fast](https://www.freenew.net/textbook-solutions/uploaded-files/?k=how_to_get_clear_skin_fast.pdf) [how to get to airlie beach](https://www.freenew.net/textbook-solutions/uploaded-files/?k=how-to-get-to-airlie-beach.pdf) [how to invest in gold](https://www.freenew.net/textbook-solutions/uploaded-files/?k=how_to_invest_in_gold.pdf) [how to find the domain of a](https://www.freenew.net/textbook-solutions/uploaded-files/?k=how_to_find_the_domain_of_a_function_algebraically.pdf) [function algebraically](https://www.freenew.net/textbook-solutions/uploaded-files/?k=how_to_find_the_domain_of_a_function_algebraically.pdf) [how to get a baby boy](https://www.freenew.net/textbook-solutions/uploaded-files/?k=how_to_get_a_baby_boy.pdf) [how to get hair to grow faster](https://www.freenew.net/textbook-solutions/uploaded-files/?k=how_to_get_hair_to_grow_faster.pdf) [how to get money for your](https://www.freenew.net/textbook-solutions/uploaded-files/?k=how-to-get-money-for-your-birthday.pdf) **BIRTHDAY** [how to get ready for interview](https://www.freenew.net/textbook-solutions/uploaded-files/?k=how-to-get-ready-for-interview.pdf)